Tipo de artículo: Artículo original Temática: soluciones informáticas Recibido: 20/09/2018 | Aceptado: 22/12/2018 | Publicado: 28/01/2019

# **Gestor de expedientes técnicos de medios informáticos** *Manager of technical files of computer media*

**Yohana Castillo Martínez1 , Harold Williams Guerra Carrancá<sup>2</sup>**

<sup>1</sup> Facultad 4, Universidad de las Ciencias Informáticas, yohana@uci.cu <sup>2</sup> laboratorios farmacéuticos AICA., [ha](mailto:omarmar@uci.cu)roldg@aica.cu

\* Autor para correspondencia: yohana@uci.cu

#### **Resumen**

Los laboratorios farmacéuticos AICA, tienen como misión brindar salud y calidad de vida a la población mediante la producción de medicamentos genéricos de avanzada. Esta institución dispone de tecnologías que complementan al proceso productivo, entre ellas se encuentran presente los medios informáticos. El control de los mismos se torna muy difícil debido a que no poseen la misma locación ni comparten las mismas características. Actualmente el proceso de gestión de los medios informáticos se efectúa de forma manual, trayendo como consecuencia que se dificulte la búsqueda de información, se presenten errores de escrituras y la utilización de datos sean redundantes. Para darle solución al problema se desarrolló un gestor de expedientes técnicos de medios informáticos que brinda la posibilidad de gestionar la información de manera segura, persistente y dejar un menor margen de error. Este gestor está desarrollado usando la edición empresarial de Java(J2EE), que incluye JSF, JSP, Primeface y Bean, utiliza como gestor de base de datos PostgreSQL y está guiado por la metodología ágil Open Up, la cual permite la generación de artefactos necesarios para el proceso de reparación y mantenimiento del gestor.

**Palabras claves:** Gestor, Medios informáticos, Control.

#### **Abstract**

*AICA pharmaceutical laboratories, whose mission is to provide health and life quality of the population by producing generic drugs advanced. This institution has technologies that complement the production process, including computer media are present. The control them becomes very difficult because they do not have the same location or share the same characteristics. Currently the process of management of information technology is done manually, consequently resulting in the search for information is difficult, errors scriptures and the use of data submitted are redundant. For solving the problem a manager of technical files of information technology that provides the ability to manage information securely, persistently and leave a smaller margin of error was developed. This manager is developed using the enterprise edition of Java (J2EE) including JSF, JSP, primefaces and Bean, used as manager*  *PostgreSQL database and is guided by the agile methodology Open Up, which enables the generation of devices necessary for the process of repair and maintenance manager.*

*Keywords: Manager, Computer Media, Control.*

# **Introducción**

Con el desarrollo de las Tecnologías de la Información y las Comunicaciones (TIC) ha ido evolucionando el pensar del hombre y con ello se ha logrado implantar la utilización de la información como un recurso estratégico de gran valor para el buen desempeño de las organizaciones. La información, elemento del cual se puede extraer conocimiento y satisfacer las necesidades de personas e instituciones, adquiere una importancia significativa para el desarrollo, equilibrio y adaptabilidad en cualquier sector del mundo. Cada día son más las empresas e instituciones las que dedican su esfuerzo a conseguir un buen sistema de información para la automatización de los procesos administrativos, docentes, asistenciales e investigativos **[\(ENTONADO 2001\)](#page-19-0)**, [\(MUÑOZ and RUBIO 2018\)](#page-19-1), [\(SALAS](#page-19-2)  [and CERÓN 2014\)](#page-19-2)**.**

Cuba, como nación, no está ajena a la toma de decisiones acertadas como alternativa para poder fortalecer su economía, por lo que también se ha sumergido en todo este mundo del avance tecnológico, ya que se ha propuesto informatizar toda la sociedad empresarial con la construcción de diferentes sistemas informáticos.

Un ejemplo de ello es la creación de los sistemas de Planificación de Recursos Empresariales (ERPs). Sistema integral de gestión empresarial que está diseñado para modelar e informatizar la mayoría los procesos de las empresas entre los que se encuentran, procesos de finanzas, comerciales, logísticos y de producción, donde su misión es facilitar la planificación de todos los recursos de una institución. Los ERPs proporcionan la posibilidad de estructurar todo el proceso productivo y de gestión sobre la base de los flujos de información para aprovechar todos los conocimientos que los datos aportan. Aunque por las peculiaridades de este, no cubre todas las necesidades de las industrias atípicas, ejemplo, donde el mantenimiento de la salud es el activo más importante, como es el caso de la industria farmacéutica, debido a que varios de los módulos con los que cuentan estos sistemas no se adaptan a las características del modelo de negocio que posee la empresa y es que se hace imprescindible establecer un equilibrio eficiente entre calidad, productividad y servicio para lograr un control acorde y coherente dentro del proceso de producción**[\(AGÜERO 2012;](#page-19-3) [BADENES 2012\)](#page-19-4)**, [\(VALLE-MARTÍNEZ and ORTIZ-ROJAS 2011\)](#page-19-5), [\(ROBERTO and](#page-19-6)  [JONATAN 2008\)](#page-19-6).

La industria farmacéutica cubana tiene la responsabilidad de garantizar la disponibilidad de medicamentos para el consumo del pueblo y de otros países que lo necesiten. Es importante mencionar que dentro de estas empresas se encuentran los laboratorios farmacéuticos AICA con un historial de más de 10 años, los cuales están enfocados a la producción de medicamentos genéricos de avanzada, con destino al mejoramiento de la salud del pueblo y garantizando la excelencia, responsabilidad y sostenibilidad, que consolida su imagen de confianza frente al mercado y la sociedad. Para brindar un servicio de calidad, dicha empresa posee tecnologías que complementan el proceso productivo.

Hoy en día los laboratorios AICA no cuentan con un mecanismo que les permita controlar con calidad el equipamiento informático, provocando pérdida de información importante, debido a que existen varios procesos que no se encuentran informatizados, como son, la gestión de la calidad, la orden de producción y el control de los medios informáticos. Este último teniendo gran impacto en la industria farmacéutica ya que sin los mismos el proceso productivo sería un fracaso total [\(MAR](#page-19-7) *et al.* 2017), [\(GONZÁLEZ 2013\)](#page-19-8).

La labor realizada por los especialistas informáticos que trabajan en la entidad cada día se hace más compleja debido a que tienen que monitorear manualmente un gran número de fuentes de información generada por los expedientes técnicos, los cuales se gestionan de forma manual, provocando esto algunas deficiencias en la gestión y el control de la información, encontrada en diferentes áreas.

Actualmente, al no contar con las herramientas que posibiliten el procesamiento de la información, se presentan algunos problemas que atentan contra el correcto funcionamiento de los laboratorios farmacéuticos AICA:

- $\checkmark$  La inexistencia de un sistema de gestión para el control de la información.
- $\sim$  Los registros no se llenan con la calidad requerida debido a que los especialistas se ven sobrecargados de tareas y hay detalles que pasan desapercibidos.
- $\checkmark$  Se obvia información importante, debido a que el proceso de gestión se realiza manualmente produciéndose aglomeración de la documentación, lo que provoca problemas en la toma de decisiones, a la hora de realizar la compra de equipos o la defectación de los mismos.
- $\leq$  El control de la disponibilidad tecnológica posee un nivel de calidad muy bajo, por lo que el proceso de análisis de la documentación es lento y no llega la misma en el momento oportuno y con la actualización requerida.
- Los expedientes del equipamiento informático, así como la mayoría de la documentación se encuentra recogida en una fuente poco fiable, trayendo esto como consecuencia que el proceso de búsqueda de la información se ralentice.

 Se está viendo afectado el tiempo que se necesita para hacer cada una de estas tareas, debido a la cantidad de información que requieren las mismas.

# **Materiales y métodos o Metodología computacional**

Para presentar la solución que se propone y que se comprenda correctamente lo que se desea transmitir al lector, es necesario conocer las características del negocio. Para lograr un mejor entendimiento se presenta un modelo de dominio, así como los conceptos enmarcados en el entorno del problema describiéndose detalladamente cada una de las entidades identificadas. Se hará una especificación de los requerimientos funcionales y no funcionales que responden a la necesidad del sistema, la especificación de cada uno de los casos de usos que se identificaron y la descripción de los actores.

#### **Descripción del Sistema Propuesto**

Una vez realizado el estudio basado en la problemática existente se propone desarrollar el sistema Gestor de expedientes técnicos de medios informáticos, el cual logrará informatizar los procesos actuales que se llevan a cabo en la gestión de la información, contribuir al control y la calidad de la documentación registrada en los expedientes técnicos, logrando así un mejor funcionamiento del grupo de especialistas. Se utilizará la firma digital como un complemento a la confidencialidad que ofrece el sistema, lo cual permitirá conservar la integridad de los datos generados por los usuarios que accedan al mismo. Este contará con una gestión de roles donde solo el especialista podrá cambiar el rol de cada usuario, lo que garantizará que solo el personal autorizado tenga acceso al sistema.

#### **Modelo Conceptual**

Un Modelo Conceptual es un artefacto de la disciplina de análisis, construido con las reglas de UML durante la fase de concepción, en la tarea construcción del modelo de dominio, presentado como uno o más diagramas de clases y que contiene, no conceptos propios de un sistema de software sino de la propia realidad física. En el siguiente modelo se evidencia cómo funciona el entorno en el cual está enmarcada la aplicación y representa los conceptos fundamentales del mundo.

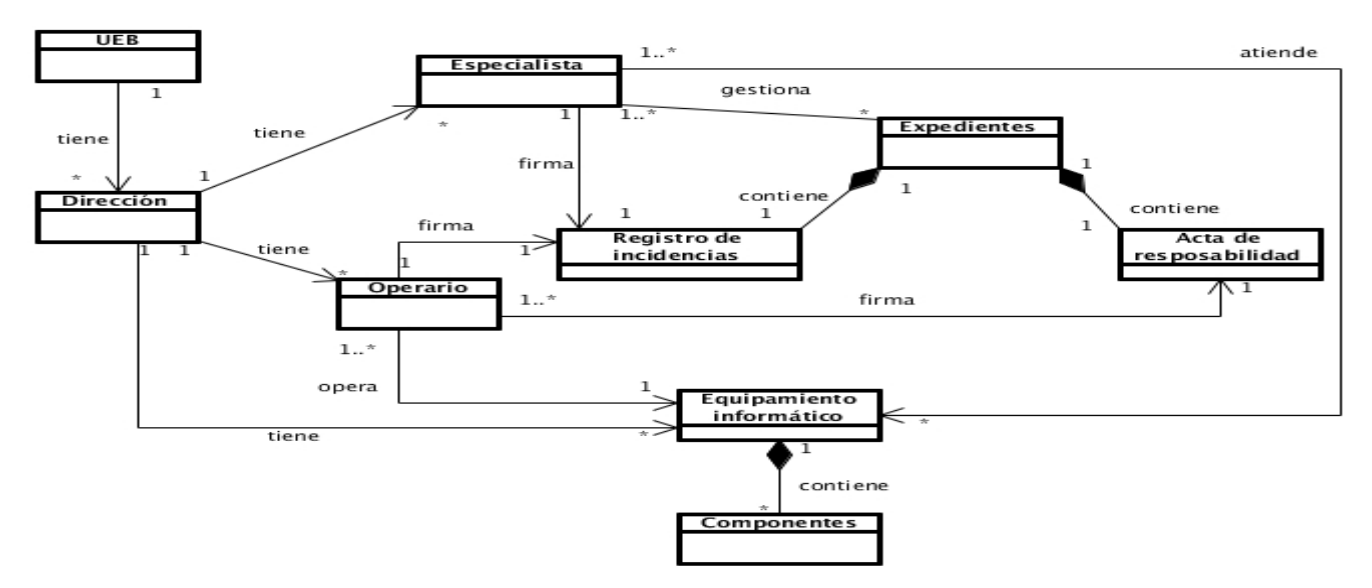

Figura No.2.1 Diagrama de Modelo Conceptual.

### **Descripción de las entidades**

En la siguiente tabla se muestra la descripción de cada entidad usada en el diagrama de modelo de dominio.

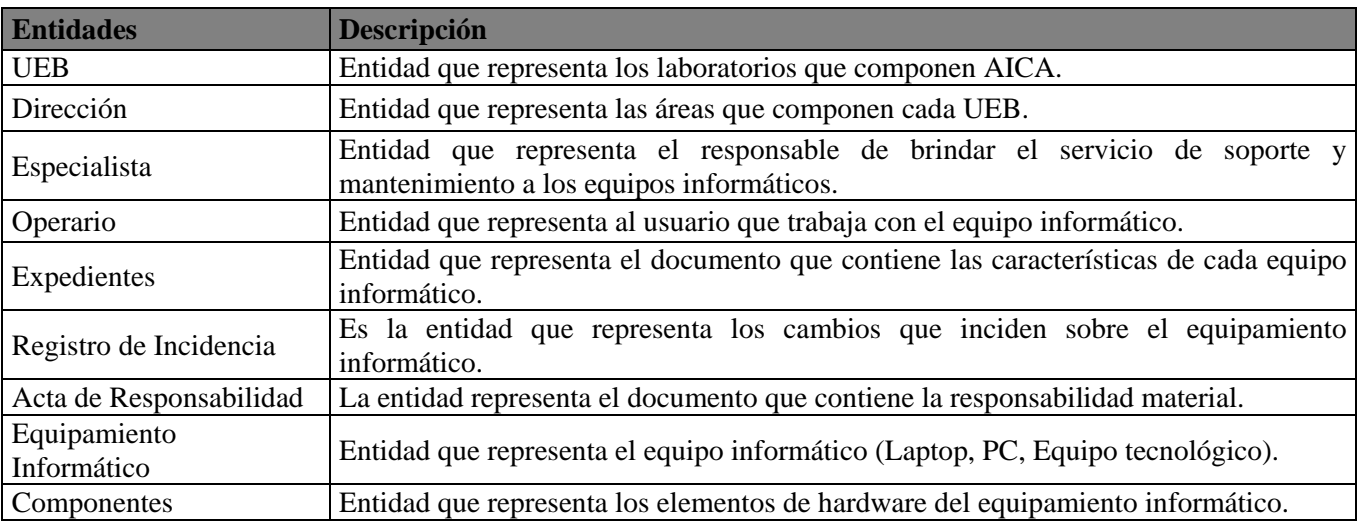

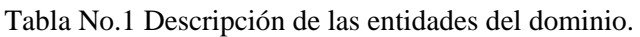

Especificación de los requisitos del sistema: Los requisitos no son más que la descripción de las necesidades o deseos de un producto, ya que determinan lo que hará el sistema y definen las restricciones de su operación e implementación.

#### **Requisitos funcionales**

Los requisitos funcionales establecen las capacidades y condiciones que el sistema debe cumplir, por lo que este sistema debe:

- $\checkmark$  RF1. Autenticar, RF2. Gestionar usuarios:
- 1. Insertar usuario.
- 2. Eliminar usuario.
- 3. Modificar usuario.
- 4. Listar usuario.
- 5. Buscar usuario.
- $\checkmark$  RF3. Gestionar expediente:
- 1. Insertar expediente.
- 2. Eliminar expediente.
- 3. Modificar expediente.
- 4. Listar expediente.
- 5. Buscar expediente.
- 6. Crear archivo de expediente.
- 7. Firmar expediente.
- $\checkmark$  RF4. Gestionar componentes del expediente:
- 1. Insertar componente.
- 2. Eliminar componente.
- 3. Editar componente.
- 4. Listar componente.
- 5. Buscar componente.
- $\checkmark$  RF5. Gestionar incidencias:
- 1. Insertar incidencia.
- 2. Editar incidencia
- 3. Listar incidencia.
- 4. Buscar incidencia.
- 5. Crear archivo de incidencia.
- 6. Firmar incidencia.
- $\checkmark$  RF6. Firmar incidencia:

- 1. Modificar archivo de incidencia creada.
- 2. Firmar incidencia.
- $\checkmark$  RF7 Firmar expediente:
- 1. Modificar archivo de expediente creado.
- 2. Firmar archivo de expediente.
- RF8 Mostrar incidencias, RF9.Mostrar Expedientes, RF10.Subir archivo de características del sistema.

#### **Requisitos no funcionales**

Los requisitos no funcionales son las exigencias de cualidades que se le imponen al proyecto, estos requisitos tienen que ver con los requerimientos de hardware y software, usabilidad, la apariencia y los requerimientos de implementación.

#### **Requerimiento de usabilidad**

 **RNF.1** El sistema informático está destinado a la gestión de expedientes técnicos de los medios informáticos de los laboratorios farmacéuticos AICA, el cual va a constar de un filtro de búsqueda por campos que le permite al usuario que el proceso de búsqueda de la información se efectúe de manera eficiente y un sistema de notificación que muestra al usuario el resultado final de cada funcionalidad.

#### **Requerimiento mínimo de software**

Aplicación Web cliente (AWC)

 $\checkmark$  RNF.2 La AWC puede correr en cualquier sistema operativo.

 RNF.3 Para que la AWC funcione correctamente debe estar instalado el navegador web Mozilla Firefox 42.0 o superior o el Google Chrome 36.0 o superior.

Aplicación Web Servidor (AWS)

- $\checkmark$  RNF.4 La AWS debe ser instalada en el sistema operativo Linux.
- $\checkmark$  RNF.5 Para poder desplegar la AWS tiene que estar instalado el servidor de aplicaciones GlassFish 4.0.
- $\checkmark$  RNF.6 Para que la AWS funcione debe estar instalado el entorno de ejecución de aplicaciones Java JRE8.
- $\overline{\triangledown}$  RNF.7 Para poder desplegar la AWS tiene que tener instalado el SGBD PostgreSQL9.2.4.1.
- RNF.8 Para poder desplegar la AWS debe tener la base de datos "Expedientes\_tecnicos" cargada en el SGBD.

 RNF.9 Para poder ejecutar desde otros lugares la AWS deben estar configurado el servidor de aplicaciones y el SGBD para permitir conexiones externas.

 RNF.10 Para el correcto funcionamiento de la aplicación debe estar creada la estructura de archivo como se especifica en el diagrama de componentes.

#### **Requerimiento mínimo de hardware**

- $\checkmark$  Aplicación Web Cliente (AWC).
- $\checkmark$  RNF.11 Para ejecutar la AWC el ordenador debe poseer un puerto de red de 10Mbit.
- $\checkmark$  RNF.12 Para ejecutar la AWC el ordenador debe tener instalado 512MByte de RAM.
- RNF.13 Para ejecutar la AWC el ordenador debe tener instalado como mínimo un microprocesador Intel Celeron a 2.7.

Aplicación Web Servidor (AWS)

- $\checkmark$  RNF.14 Para desplegar la AWC el ordenador necesita tener un puerto de red de 10Mbit.
- $\checkmark$  RNF.15 Para desplegar la AWC el ordenador necesita tener instalado como mínimo 4GByte de RAM.
- RNF.16 Para desplegar la AWC el ordenador necesita tener instalado como mínimo un disco duro de 160GByte.

 RNF.17 Para desplegar la AWC el ordenador necesita tener instalado como mínimo un microprocesador Intel Dual Core 2.3 Hz.

#### **Requerimiento de interfaz**

 $\checkmark$  RNF.18 El sistema gestor de expedientes técnicos posee una interfaz agradable a la vista del usuario, cuenta con un diseño intuitivo, presenta los colores de la entidad y brinda una gran facilidad de comprensión e integración.

#### **Cuestiones legales**

 $\checkmark$  RNF.19 La aplicación web se rige por las normas y leyes establecidas por el país y la entidad, cumpliendo además con las regulaciones que brinda CFR Part 11 dictadas por la Agencia de Alimentos y Medicamentos (FDA) y es desarrollada utilizando herramientas libres bajo la licencia GNU/GPL.

#### **Requerimiento de seguridad**

 RNF.20 Confidencialidad: Fueron definidas un grupo de políticas de seguridad que prevén el uso inadecuado del sistema. La aplicación posee un sistema de autenticación donde existen los roles de especialista y operario, automáticamente todo usuario que se autentique contra el LDAP se le asigna el rol de operario. Solo el especialista puede cambiar el rol de un usuario.

 RNF.21 Integridad: La contraseña de los usuarios del dominio es manipulada con minucioso cuidado por el alto grado de confiabilidad que representa la misma dentro de los laboratorios AICA, utilizando para este fin el servidor LDAP que permite autenticar el usuario contra el dominio, evitando que la contraseña sea almacenada en la BD de la aplicación web.

#### **Portabilidad**

 RNF.22 Como el sistema gestor de expedientes técnicos es una aplicación web, se puede ejecutar desde cualquier dispositivo conectado a la red de la entidad y es multiplataforma.

#### **Rendimiento**

- $\checkmark$  RNF.23. La funcionalidad Crear Incidencia debe brindar un tiempo de respuesta a lo máximo de 2.5s.
- $\checkmark$  RNF.24: La funcionalidad para crear cualquier componente debe brindar un tiempo de respuesta a lo máximo de

1.6s.

- RNF.25: La funcionalidad para borrar cualquier componente debe brindar un tiempo de respuesta a lo máximo de 1s.
- $\checkmark$  RNF.26: La funcionalidad Mostrar Expediente debe brindar un tiempo de respuesta a lo máximo de 1.6s.
- $\checkmark$  RNF.27: La funcionalidad Crear Usuario debe brindar un tiempo de respuesta a lo máximo de 1.2s.

#### **Diagrama de caso de uso del sistema.**

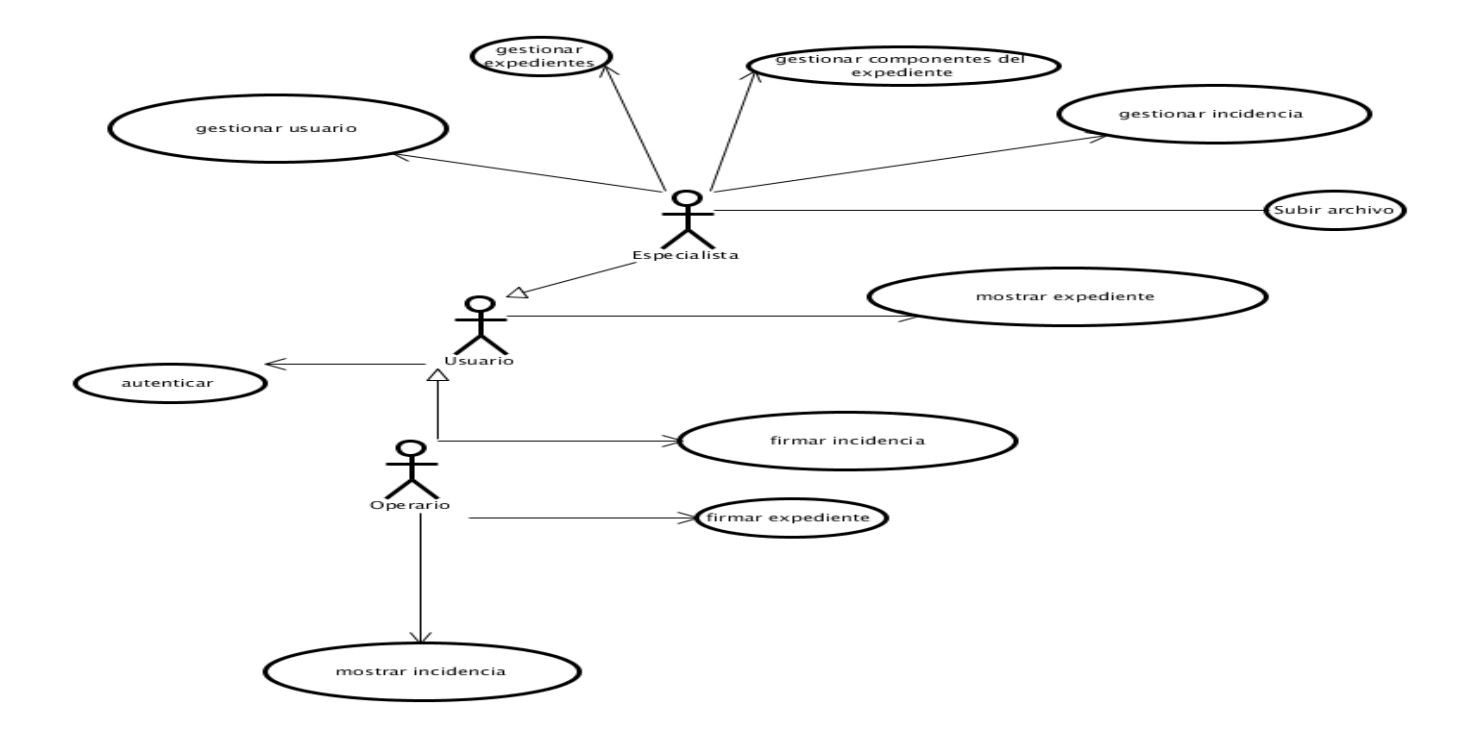

Fig. No.2 Diagrama de casos de uso de la aplicación web.

#### **Actores y Casos de uso del sistema**

#### Tabla No.2 Actores que interactúan con la aplicación web

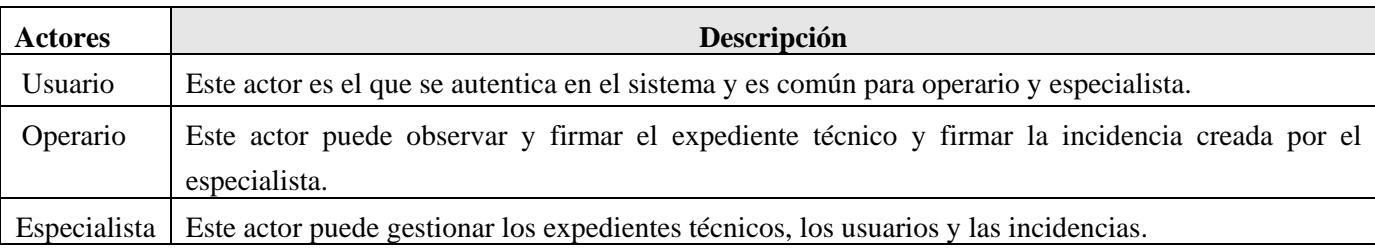

# **Resultados y discusiones**

Descripción textual de los casos de uso

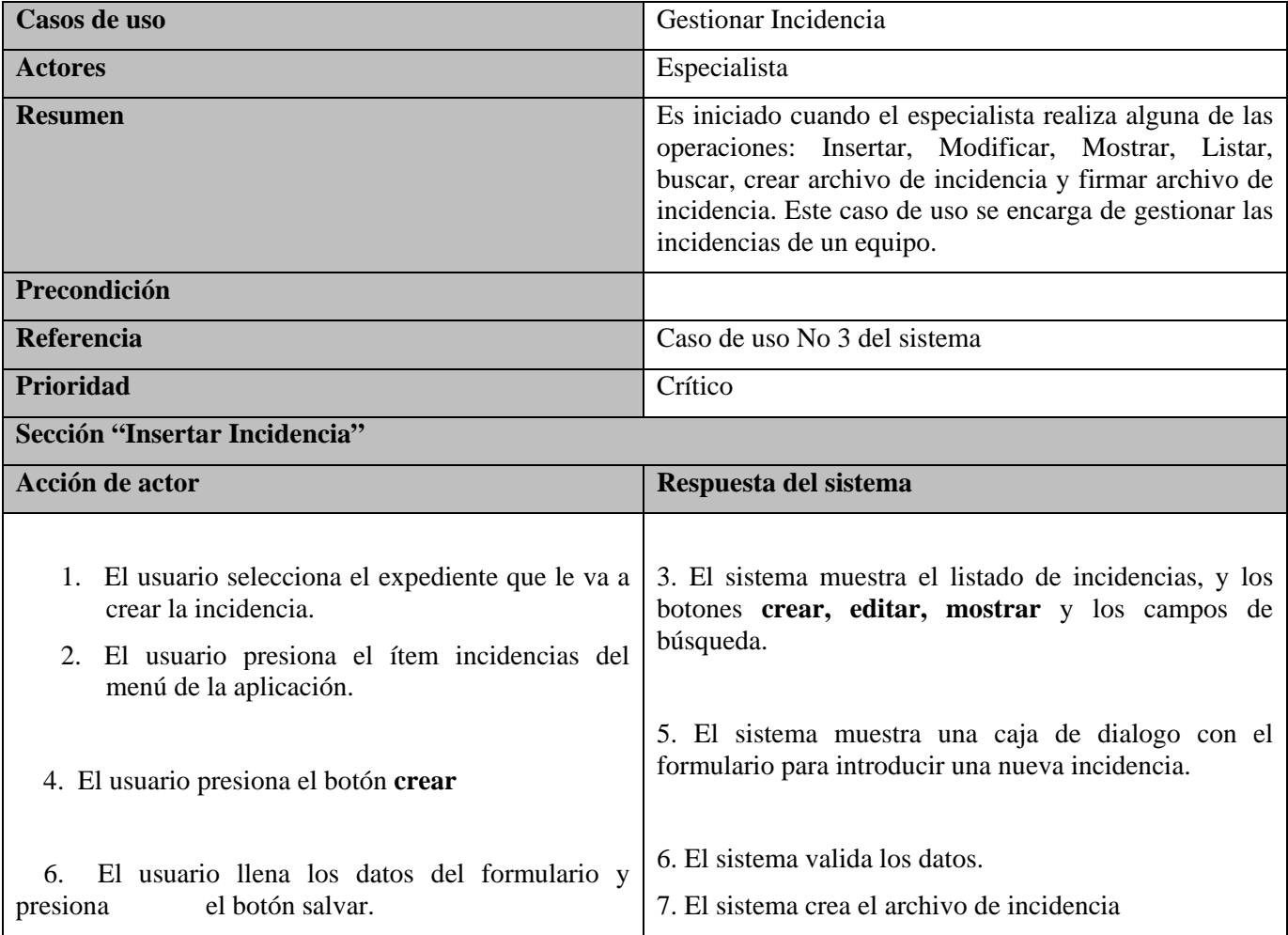

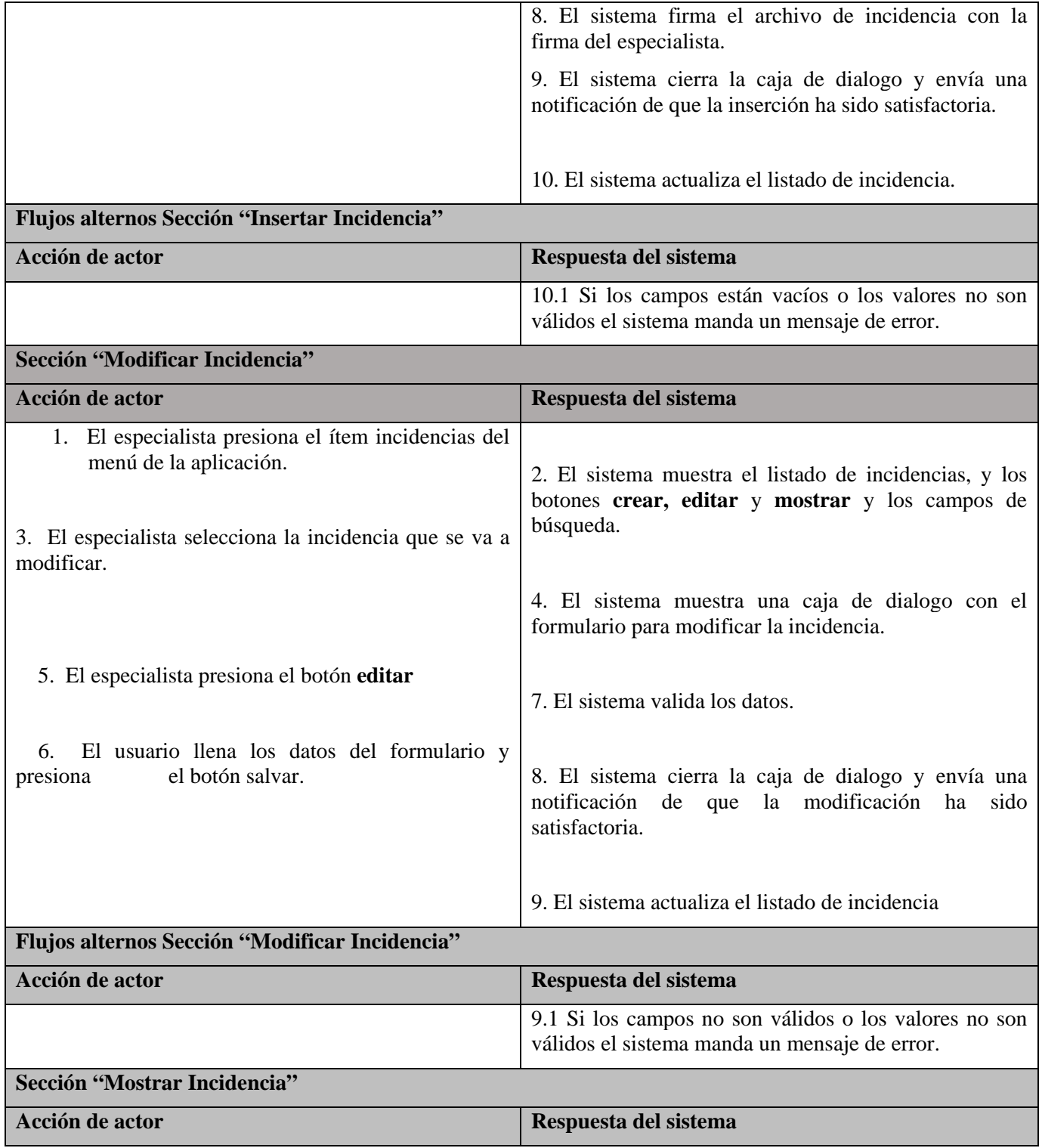

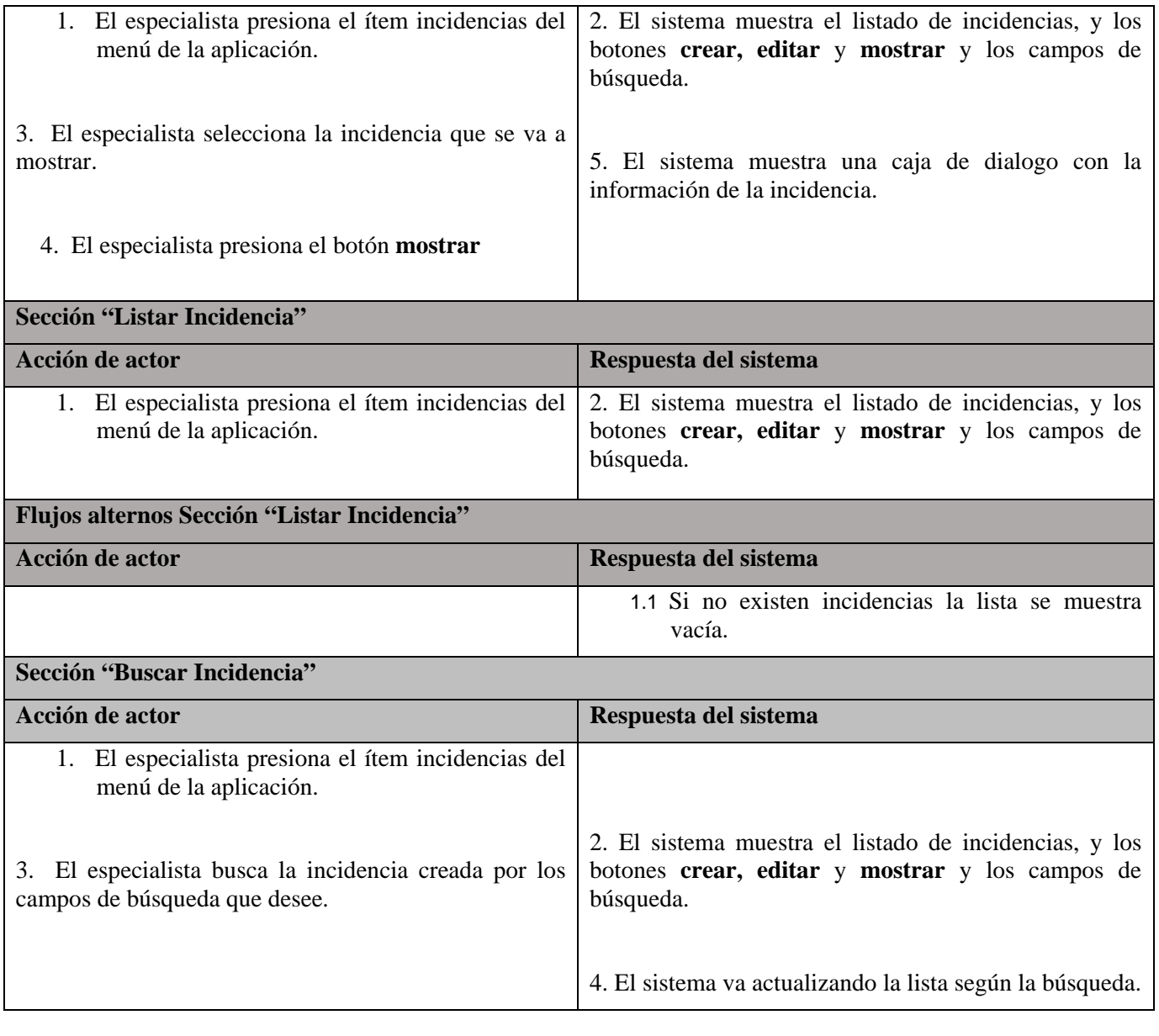

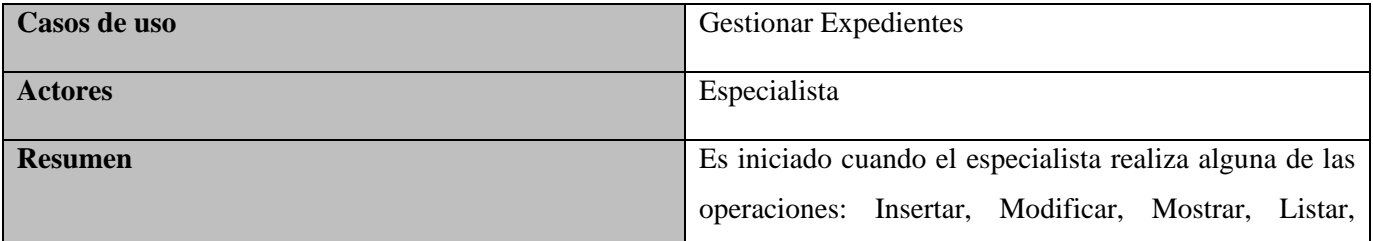

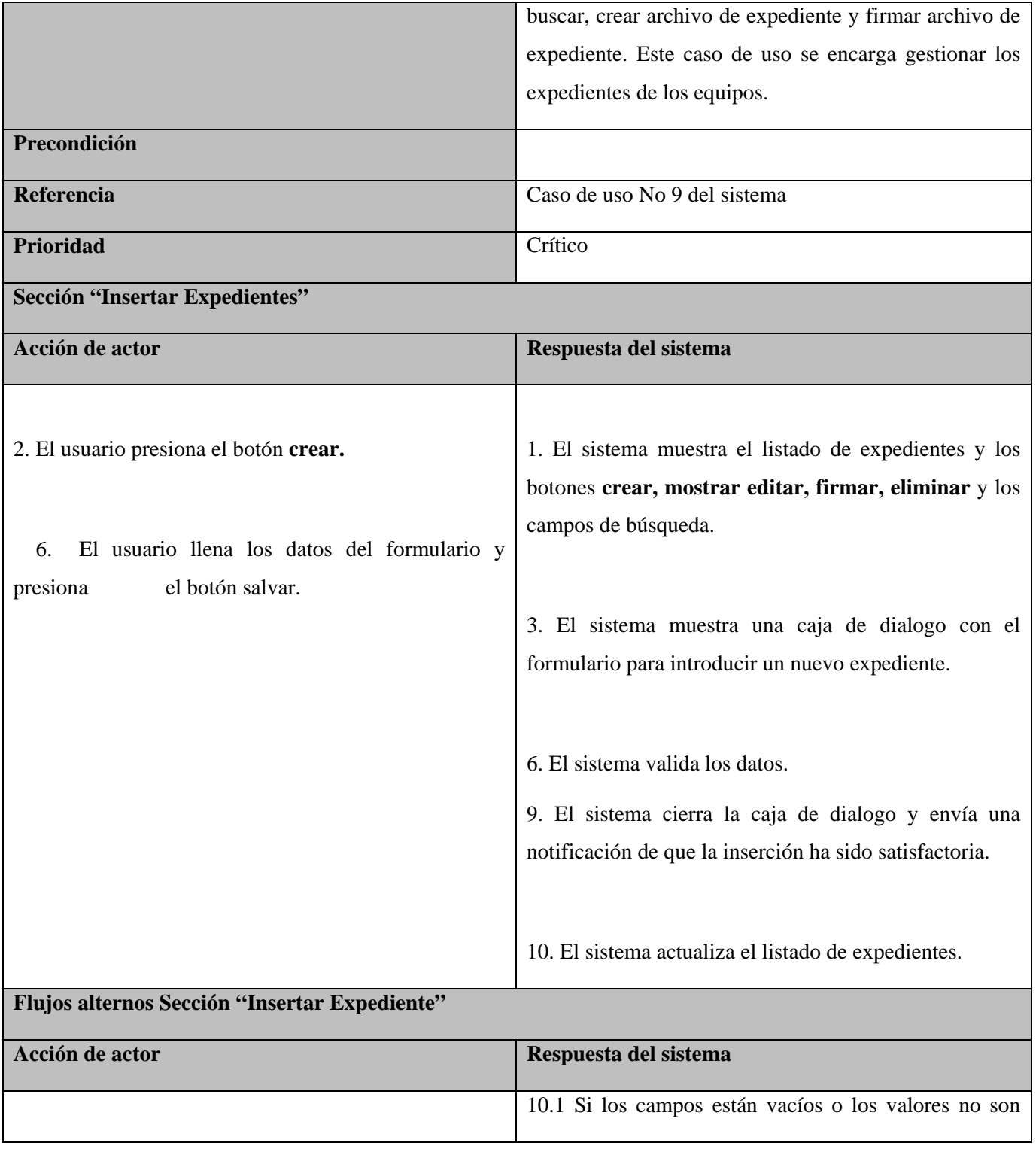

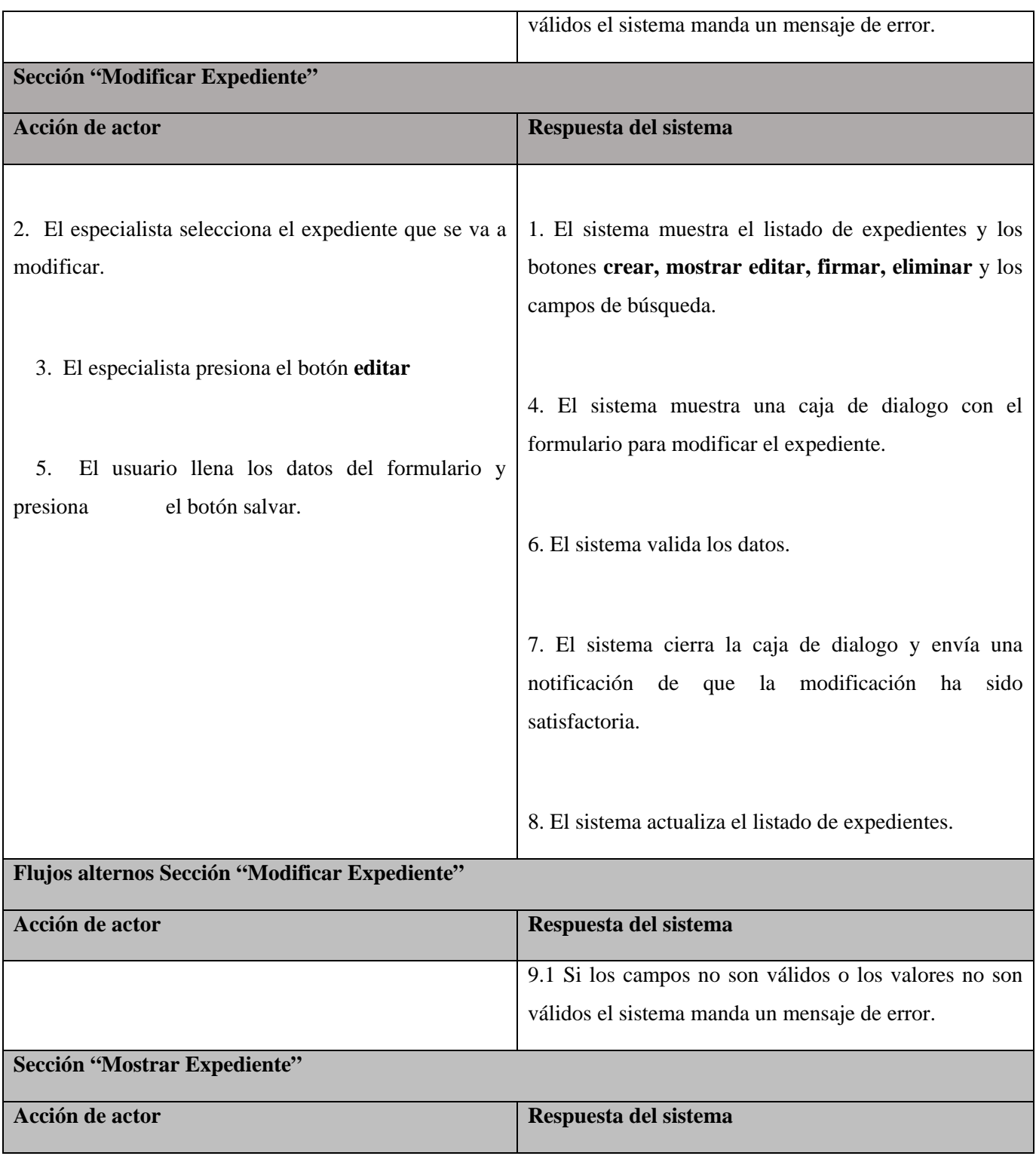

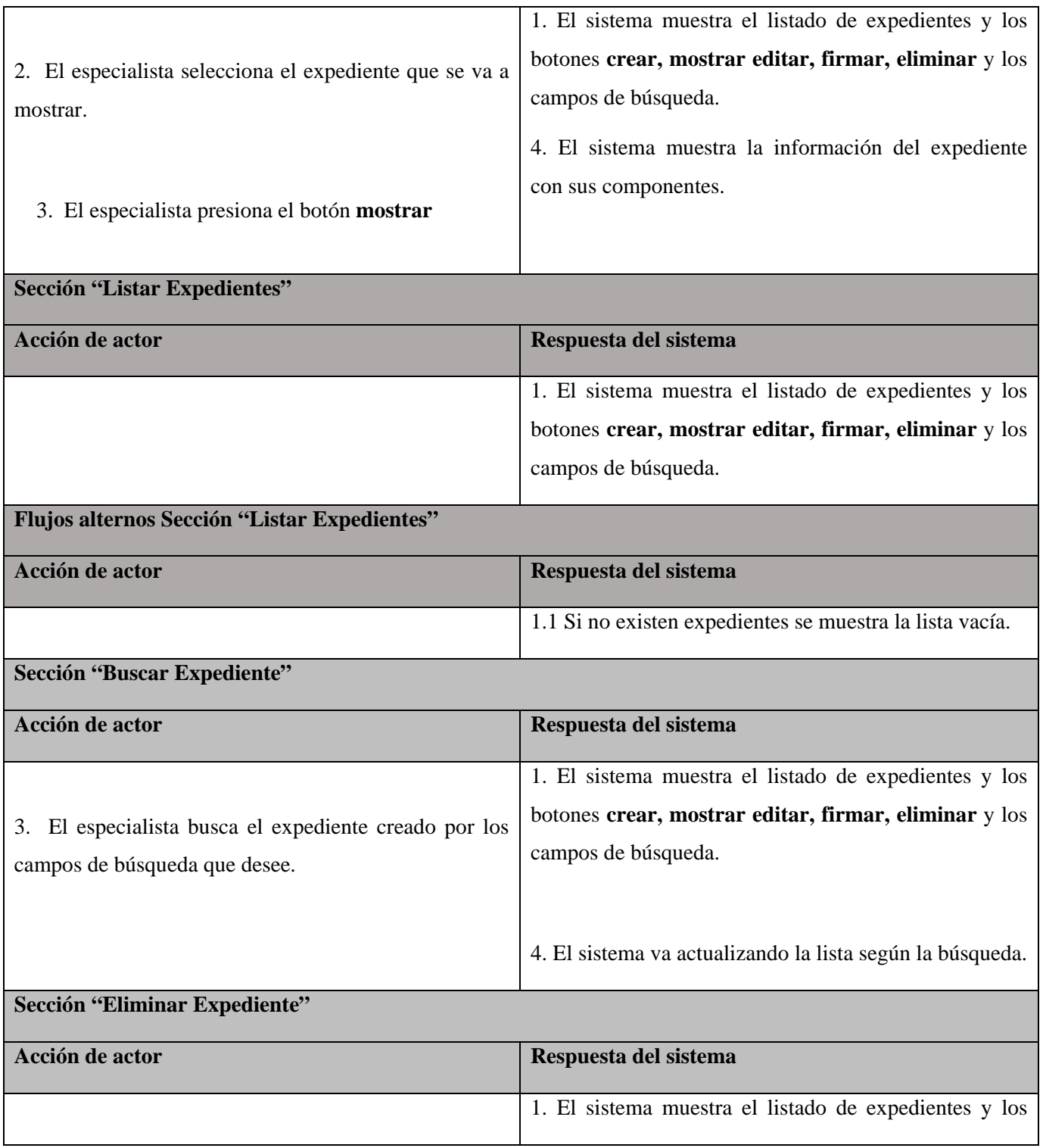

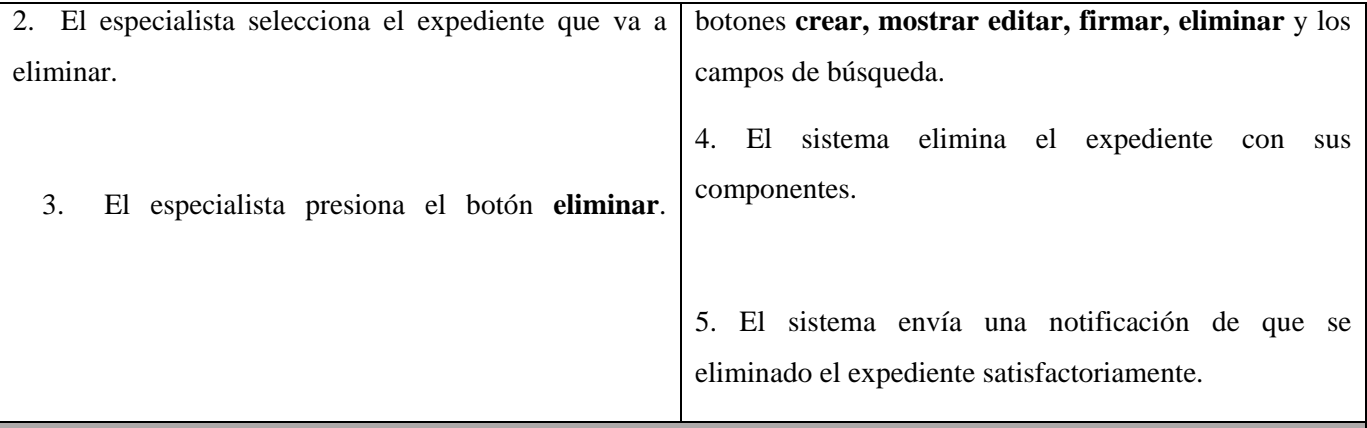

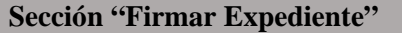

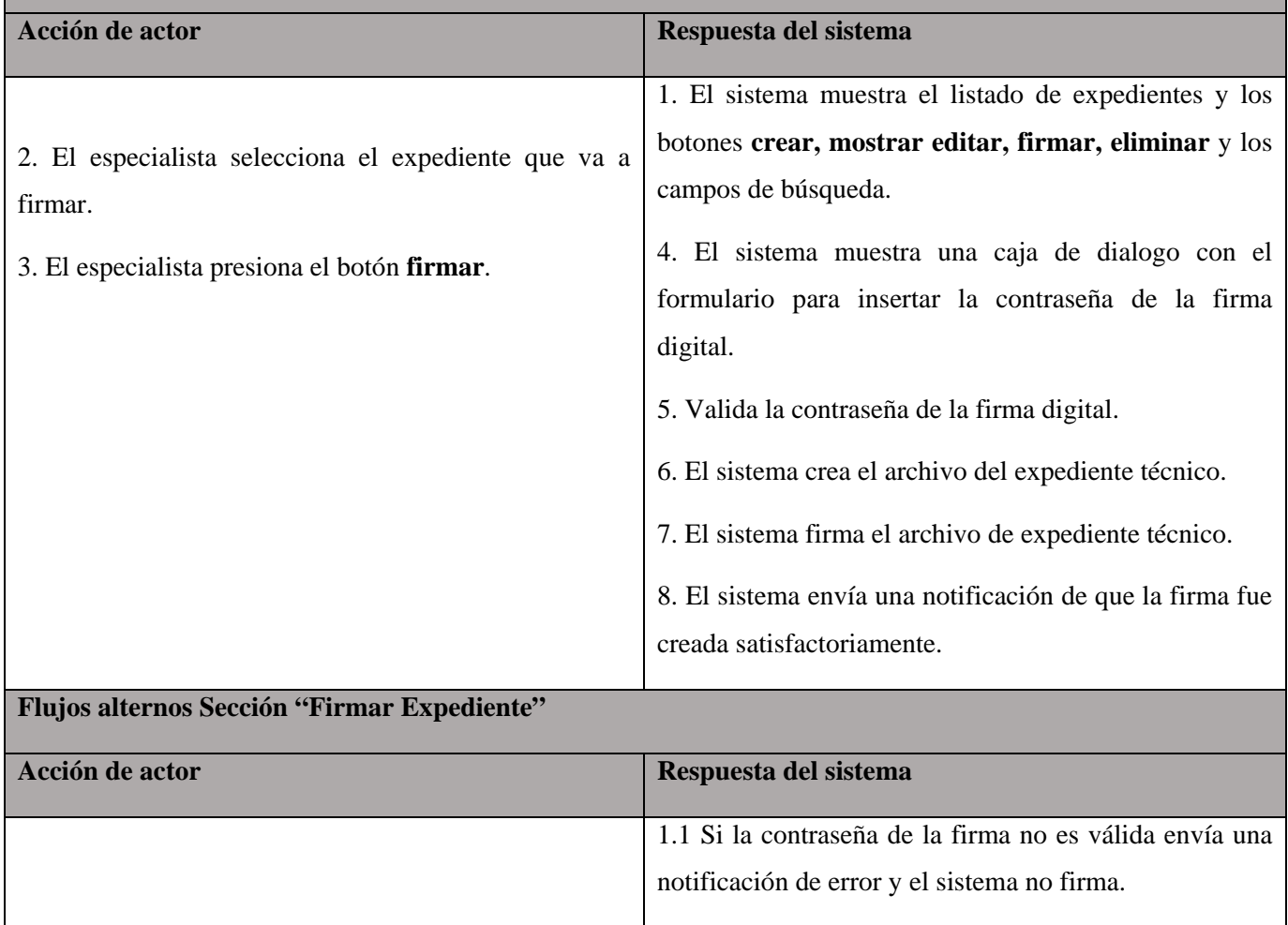

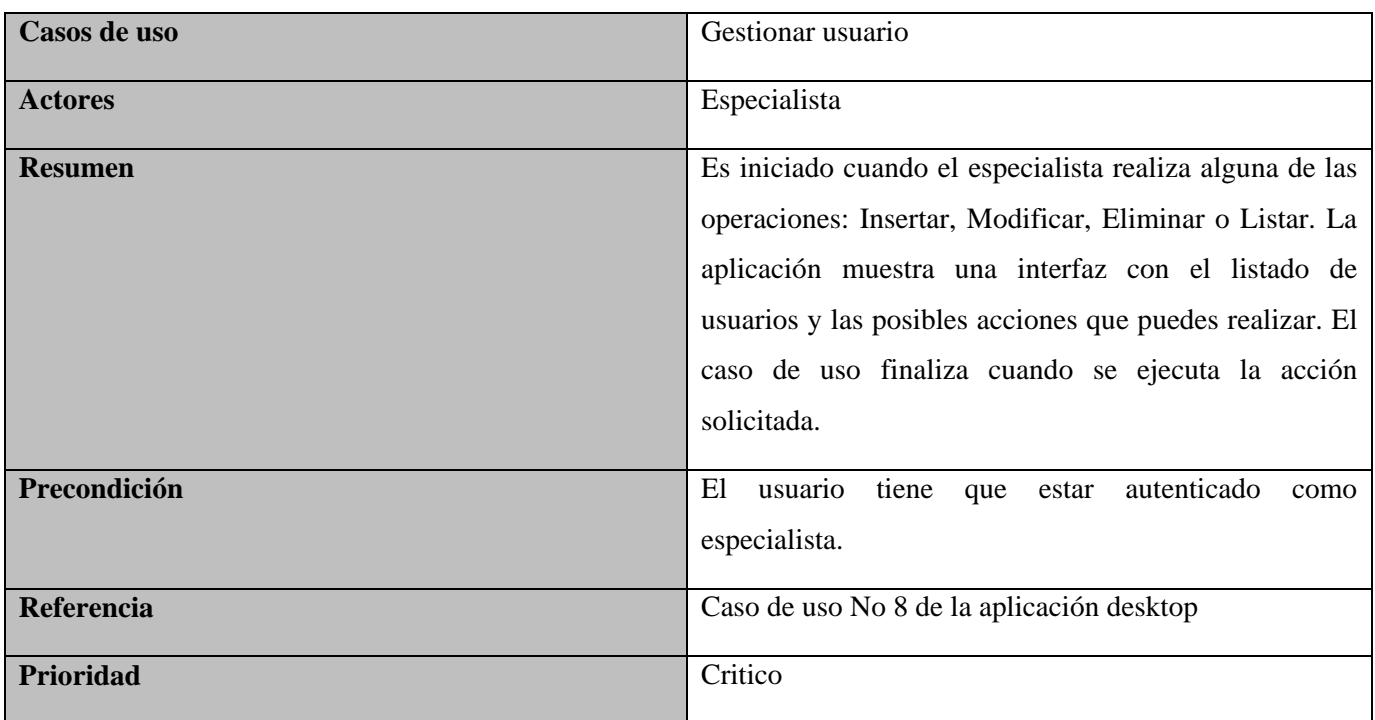

## **Flujo normal de eventos**

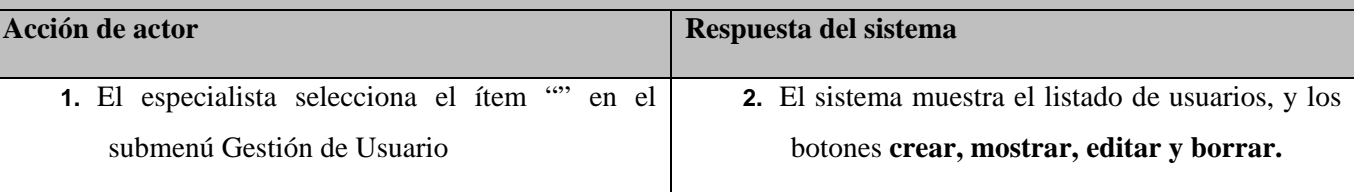

## **Sección "Crear Usuario"**

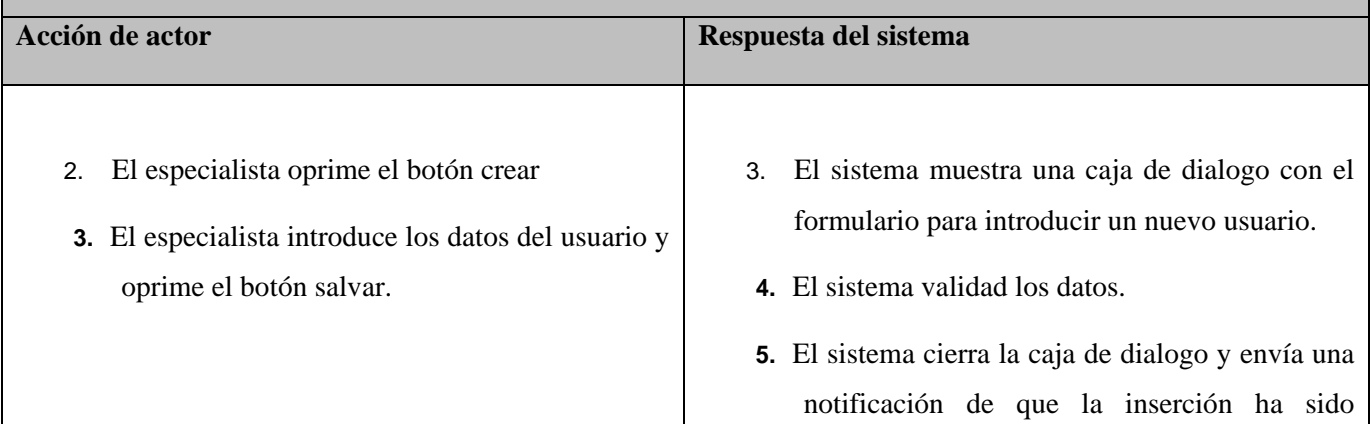

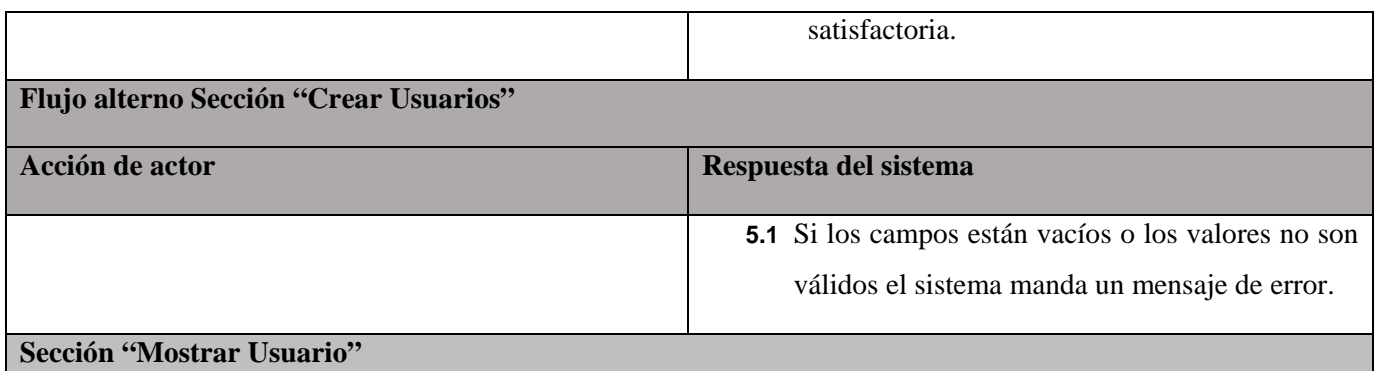

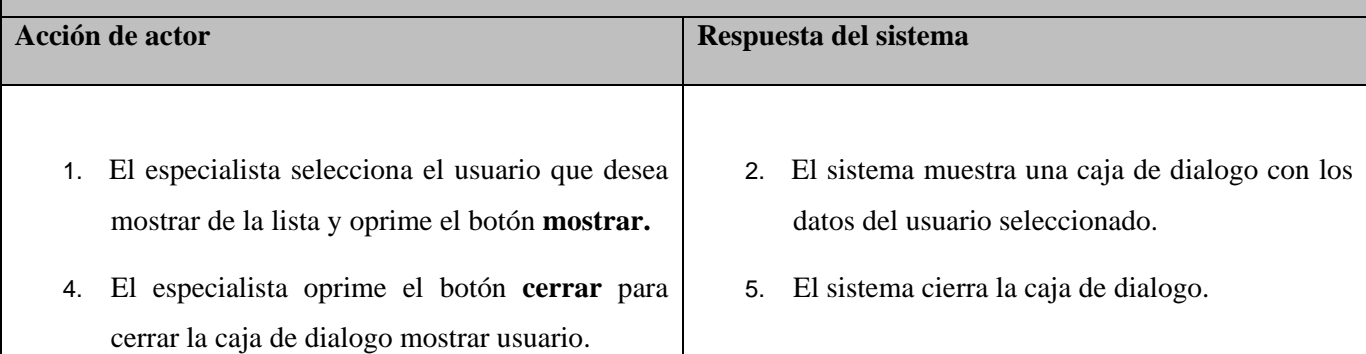

## **Sección "Editar Usuario"**

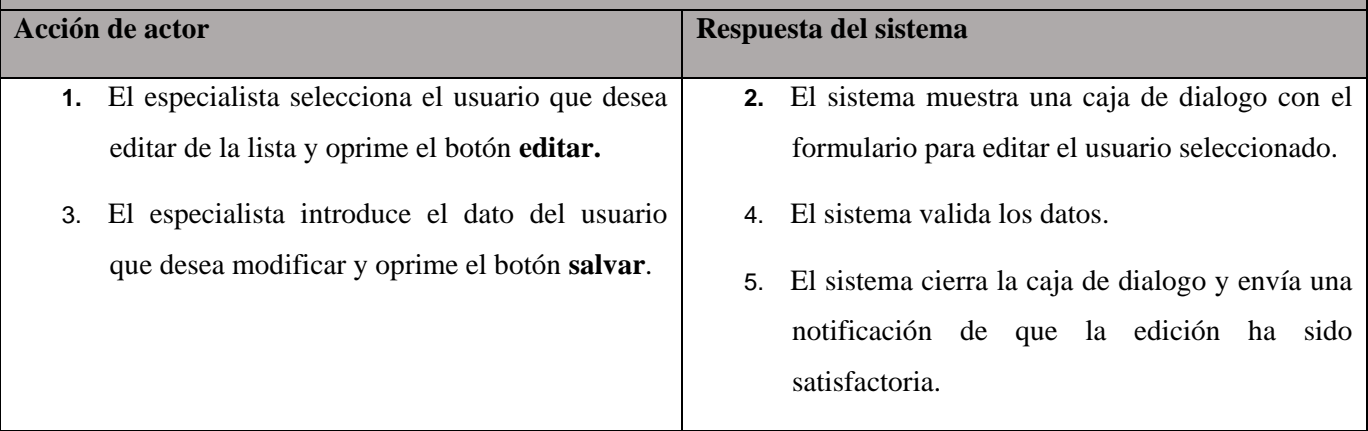

# **Flujo alterno Sección "Editar Usuario"**

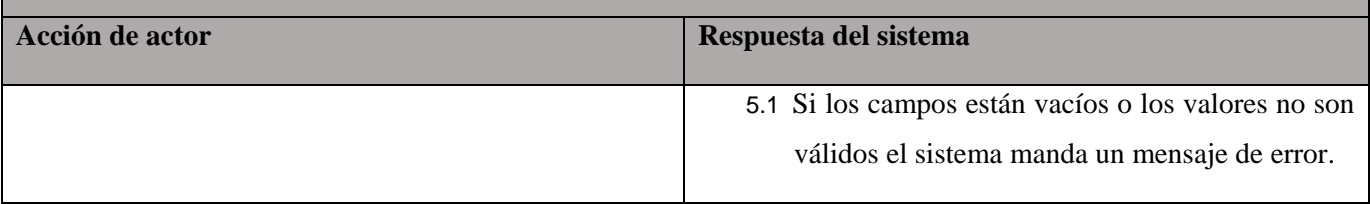

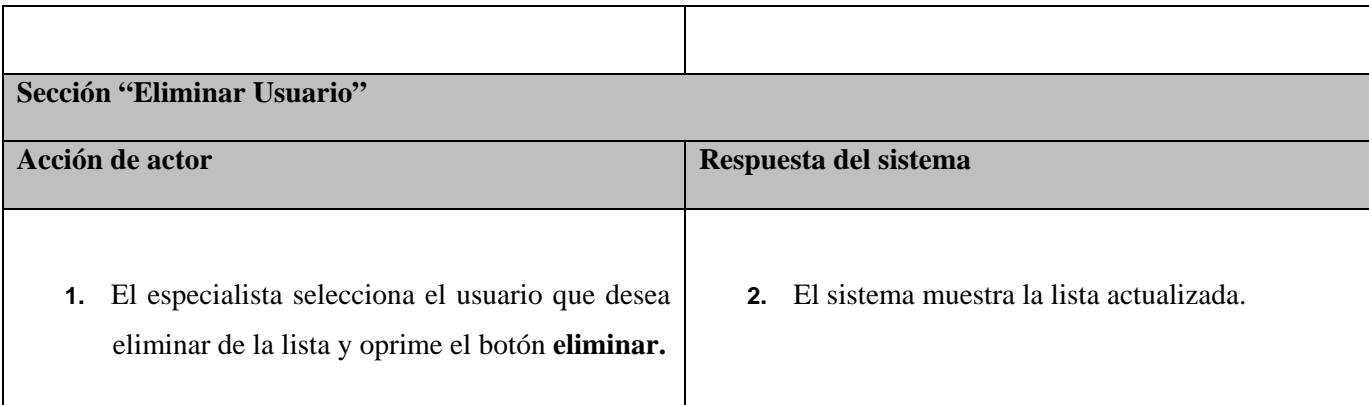

#### **Patrones de casos de usos**

Un patrón se define como una solución probada con éxito que aparece una y otra vez ante determinado tipo de problema en un contexto dado. Los patrones se definen por un nombre, un problema, una solución y las consecuencias de su aplicación; idealmente, proporciona consejos sobre el modo de aplicarlo en varias circunstancias, y considera los puntos fuertes y compromisos.

**Extensión**: Este patrón se utiliza en la aplicación web, debido a que los casos de usos gestionar expedientes y gestionar especialistas dependen de si el servicio web es consumido o no, el caso de uso firmar no entra en acción hasta que el caso de uso crear incidencia no se haya completado. mostrar incidencia también depende del caso de uso firmar, como también depende el caso de uso mostrar expediente de que el caso de uso ver acta de responsabilidad se haya realizado.

**Inclusión:** Este patrón se utiliza en la aplicación web en los casos de usos gestionar expedientes y gestionar especialista ya que no siempre se tienen que usar todas las funcionalidades del gestionar.

**Múltiples Actores**: Este patrón se utiliza en la aplicación web, ya que los usuarios pueden tener roles comunes.

**CRUD (Creating, Reading, Updating, Deleting)**: Este patrón se utiliza en la aplicación web, ya que los casos de uso insertar expedientes, actualizar expedientes, mostrar expedientes y borrar expedientes conforman el caso de uso gestionar expedientes.

**CRUD Parcial**: Este patrón se utiliza en la aplicación web, debido a que el caso de uso gestionar incidencia está compuesto por las funcionalidades crear incidencia, mostrar y editar incidencia.

## **Conclusiones**

- $\checkmark$  Se demostró mediante el modelo conceptual como se realizan los procesos en el negocio actualmente.
- $\checkmark$  Se identificaron diversos requisitos con los que el sistema debe cumplir para lograr que funcione de manera eficiente.
- $\checkmark$  Se hizo uso de diferentes patrones que condicionaron el comportamiento de la aplicación y proporcionaron diversas soluciones para fomentar la reutilización y extensibilidad del código.
- $\checkmark$  Para garantizar la seguridad del sistema se definió que solo el especialista puede cambiar el rol que posea el usuario.

# **Referencias**

- <span id="page-19-3"></span>AGÜERO, I. G. *Ecosistema para la Creación de Firma Digital Avanzada en Movilidad y Autenticación Mediante Elemento Seguro*. Departamento de Ciencia de la Computación e Inteligencia Artificial, Facultad de Informática, Universidad del País Vasco, 2012. 60. p.
- <span id="page-19-4"></span>BADENES, R. O. *Sistemas Integrados de Gestión Empresarial.Evolución Historica y tendencias de futuro*. CONSEJERÍA DE EDUCACION, C., TECNOLOGÍA. Valencia, 2012.
- <span id="page-19-0"></span>ENTONADO, F. B. *Sociedad de la información y la Educación*. CONSEJERÍA DE EDUCACIÓN, C. Y. T. Badajoz, 2001.
- <span id="page-19-8"></span>GONZÁLEZ, J. Propuesta de algoritmo de clasificación genética *RCI*, 2013, Vol. 4 (No.2): 37-42.
- <span id="page-19-7"></span>MAR, O.; I. SANTANA*, et al.* Competency assessment model for a virtual laboratory system and distance using fuzzy cognitive map *Revista Investigación Operacional*, 2017, 38(2): 170.178.
- <span id="page-19-1"></span>MUÑOZ, M. and R. RUBIO. *Diseño del sistema de CCTV, para el hospital centro ESE Planadas Tolima*. Facultad de Ingeniería, Universidad Coopertiva de Colombia, 2018. p.
- <span id="page-19-6"></span>ROBERTO, P. and P. JONATAN Un algoritmo genético paralelo que combina los modelos de grillas e islas para encontrar soluciones óptimas cercanas al problema del agente viajero *Revista en avaces en Sistemas e Informática*, 2008, Vol5(No3).
- <span id="page-19-2"></span>SALAS, M. and C. CERÓN Sistema Web para Evaluar las Competencias mediante Pruebas Objetivas en Educación Superior *Revista Iberoamericana para la Investigación y el Desarrollo Educativo*, 2014,  $(12)$ .
- <span id="page-19-5"></span>VALLE-MARTÍNEZ, Y. and J. ORTIZ-ROJAS Sistemas de Información. Representación de Superficies de Terrenos para su Visualización en Tres Dimensiones *Ciencias de la Información*, 2011, Vol. 42: 57- 64.